#### **PSI3441 – Arquitetura de Sistemas Embarcados**

- **Registradores**

**Escola Politécnica da Universidade de São Paulo**

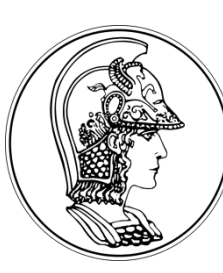

**Prof. Gustavo Rehder – grehder@lme.usp.br**

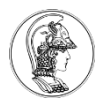

# **Objetivo do Vídeo**

- Registradores de Propósito Geral
- Registradores de Status do Programa
- Instruções com Flags

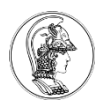

# **Registradores no ARM Cortex M0+**

#### **Arquitetura "Load-Store"**

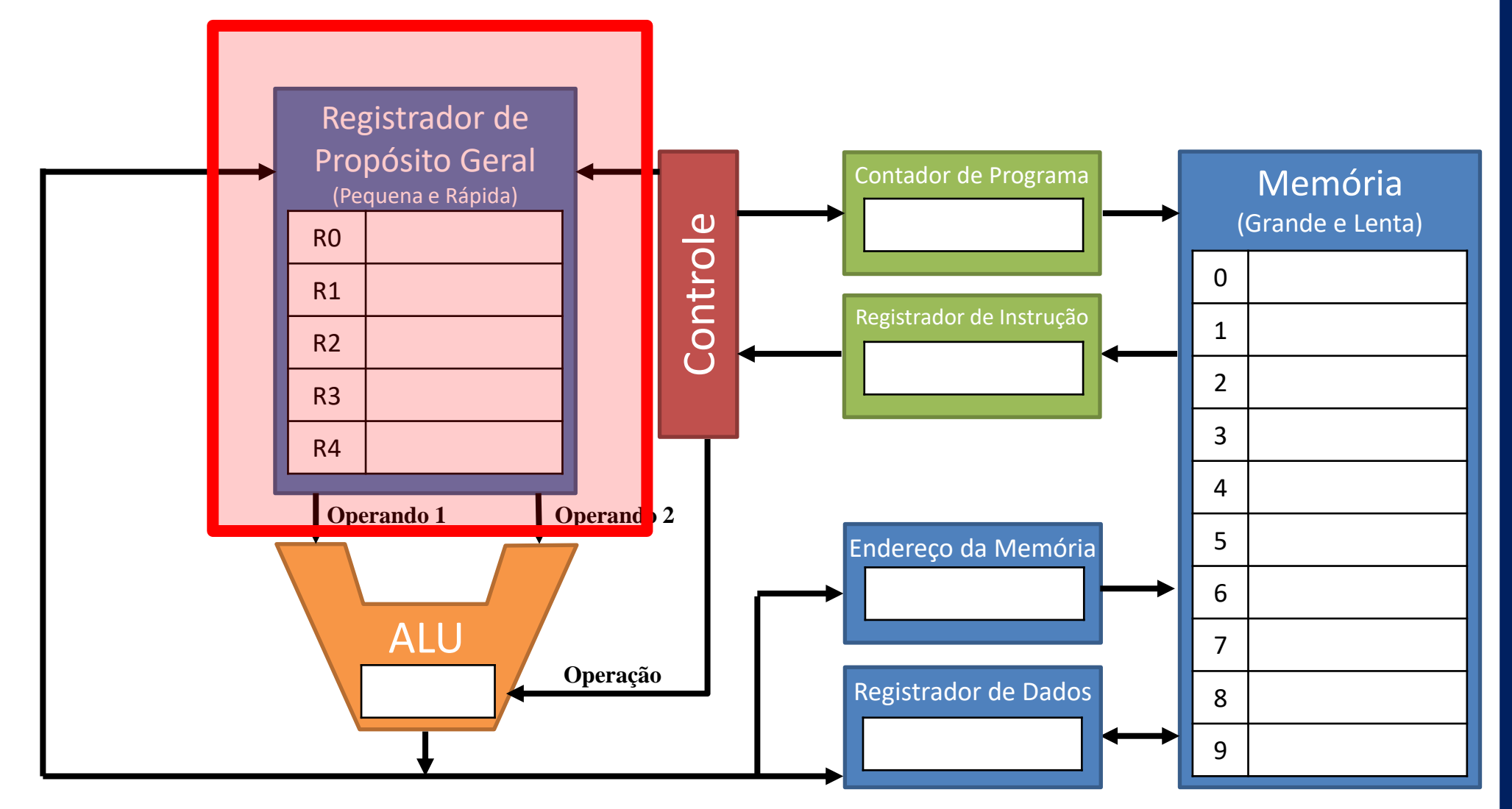

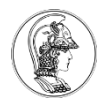

#### **Registradores de Propósito Geral – ARM Cortex M0+**

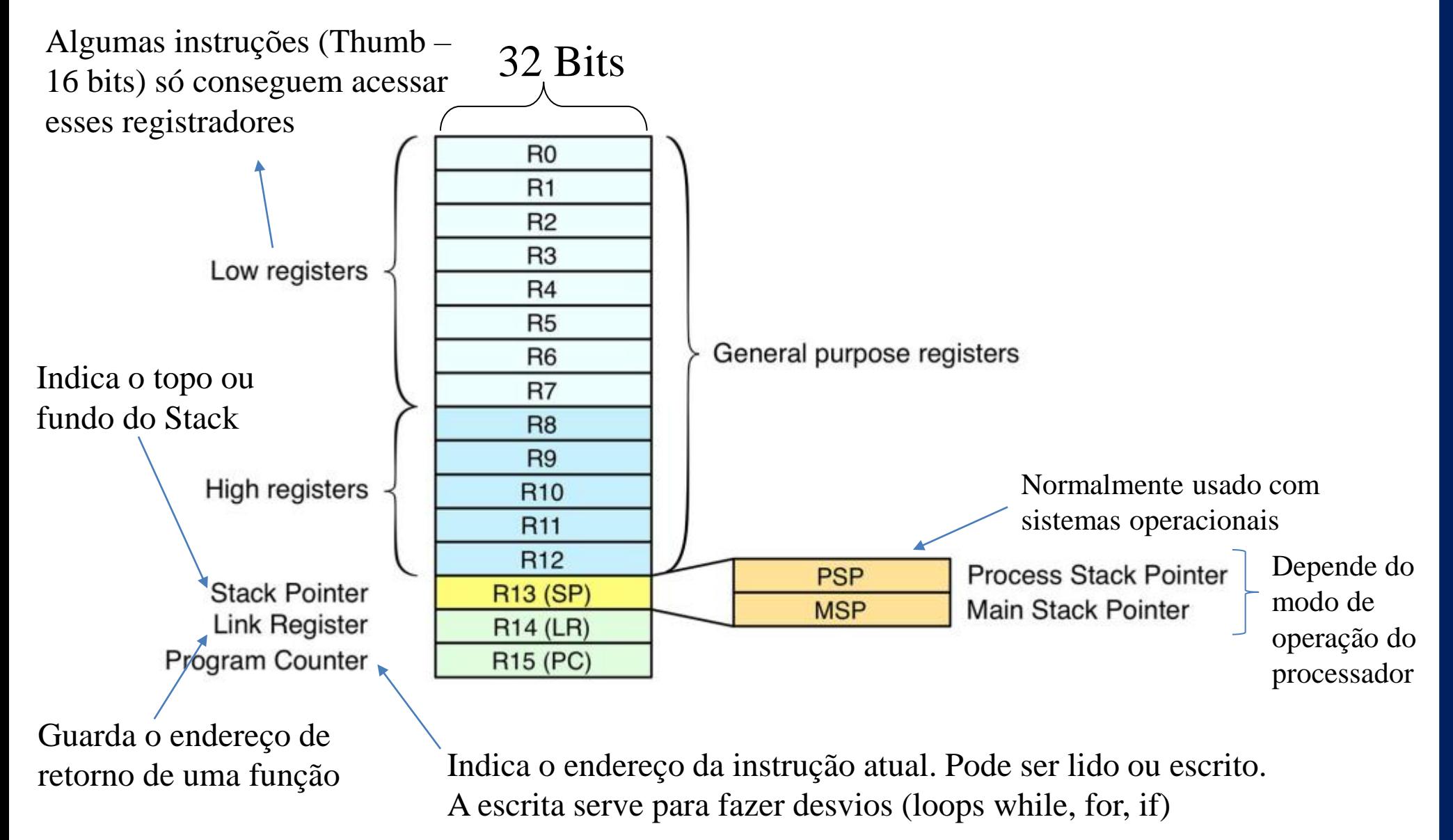

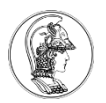

# **Link Register LR (R14)**

• Guarda o valor do *Program Counter* (PC) quando uma função é chamada e permite o retorno da função para a próxima instrução a ser executada

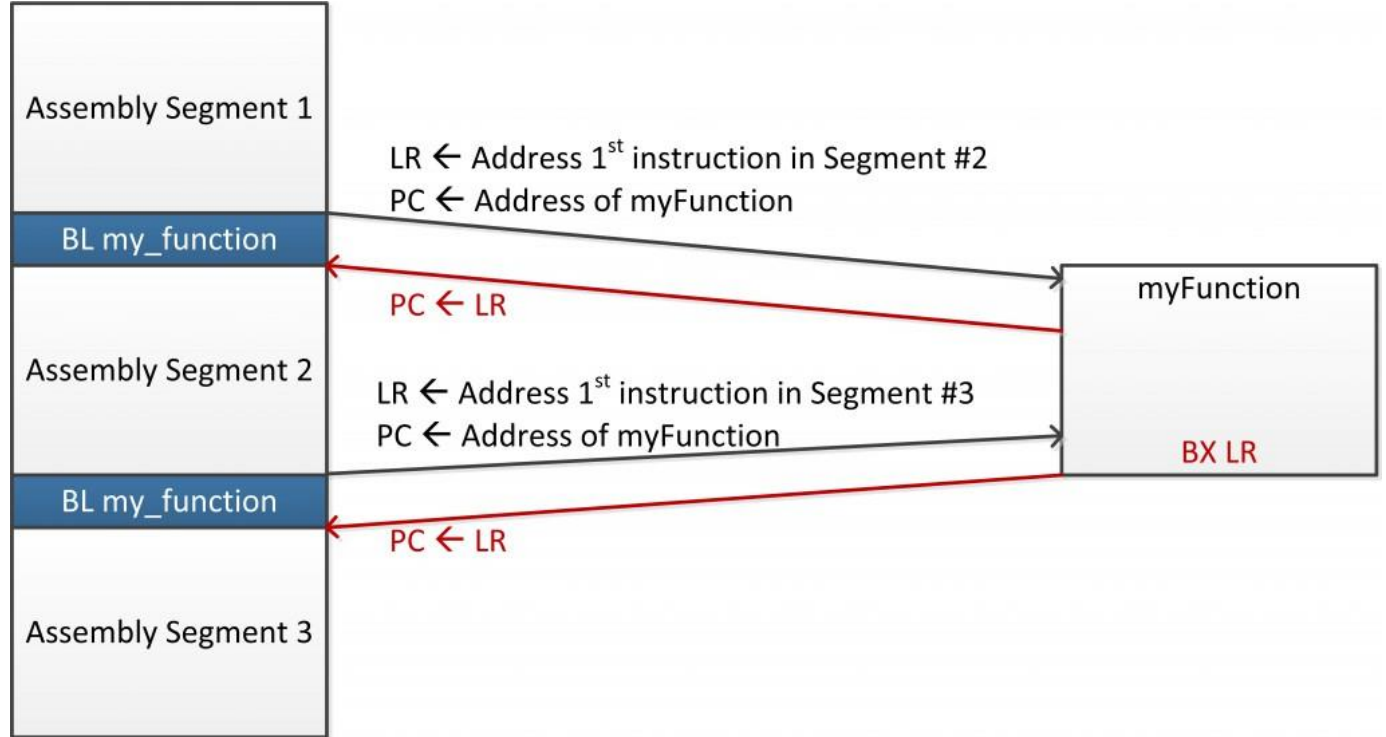

# **Program Status Register (xPSR)**

- Formado por 3 registradores
	- Aplicação (APSR) Contém flags do ALU (Bits 28-31)
	- Interrupção (IPSR) Contém o número da ISR (Interrupt Service Routine) em execução (Bits 0-5)
	- Execução (EPSR) Contém o bit T estado do Thumb (Bit 24)

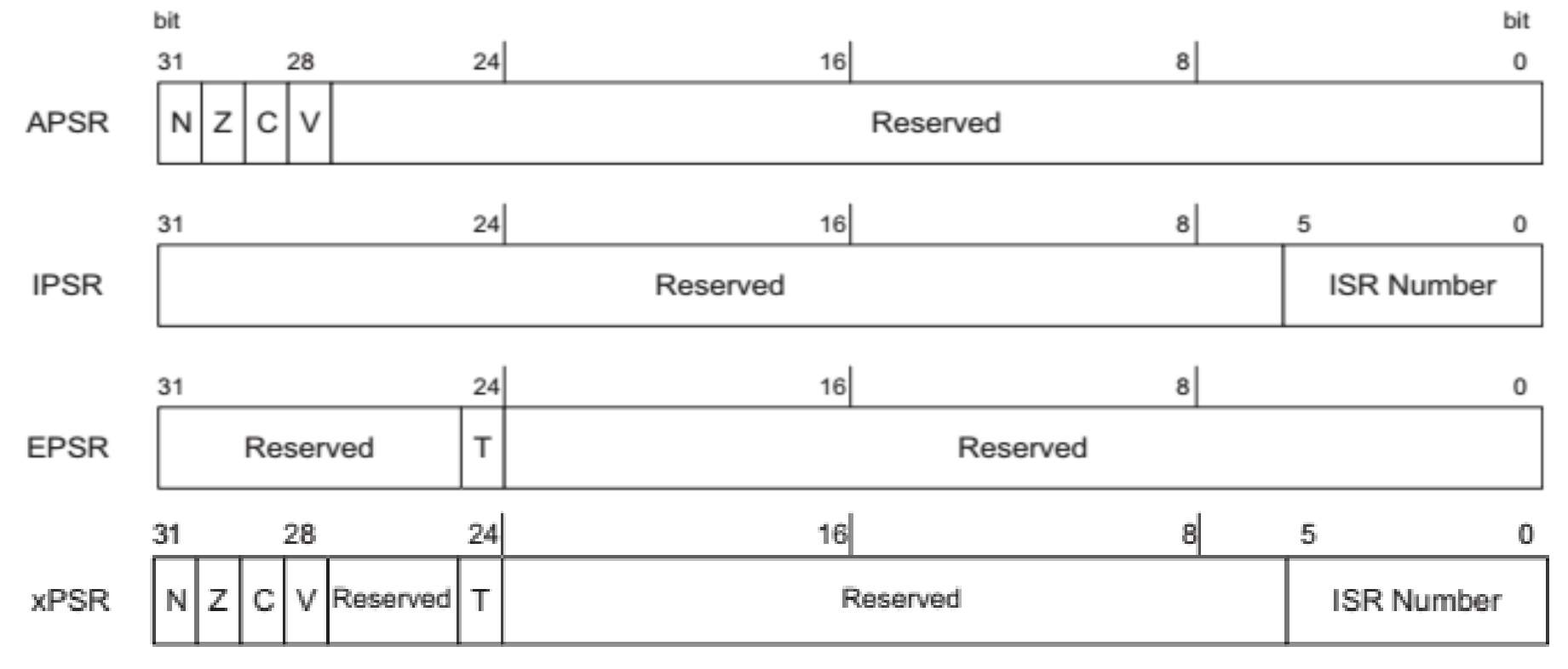

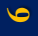

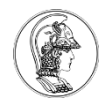

### **APSR**

- N (Bit 31) Flag setado  $\rightarrow$  resultado Negativo
- $\overline{z}$  (Bit 30) Flag setado  $\rightarrow$  resultado Zero ou valor igual em uma comparação
- C (Bit 29) Flag setado  $\rightarrow$  "Carry" (vai 1) do resultado de soma
- $V$  (Bit 28) Flag setado  $\rightarrow$  oVerflow do resultado de soma ou subtração

Exemplo: Qual são os valores de N, Z, C, V para:

a) 0x0000009C + 0xFFFFFF64

0x 0000009C – 0000 0000 0000 0000 0000 0000 1001 1100 + 0x FFFFFF64 – 1111 1111 1111 1111 1111 1111 0110 0100 = 0x1 00000000 – 1 0000 0000 0000 0000 0000 0000 0000 0000 Carry

Como existe um Carry, então C=1 O resultado é zero, então Z = 1 e N=0 Não houve overflow, então V=0

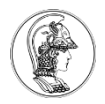

## **APSR**

V é setado quando:

- ou existe um Carry do MSB-1 para o MSB (D30 para o D31)
- ou existe um Carry para além do MSB

N é setado quando:

MSB = Most Significant Bit

- O MSB é 1
- C é setado quando:
	- Existe um Carry para além do MSB

Exemplo: Exemplo:

- 7+7 9+9
- $7 0111$  $+7 - 0111$ 9 – 1001 +9 – 1001
- $14 1110$  $2 - 10010$

 $V=1$ , N=1, C=0, Z=0  $V=1$ , N=0, C=1, Z=0

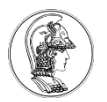

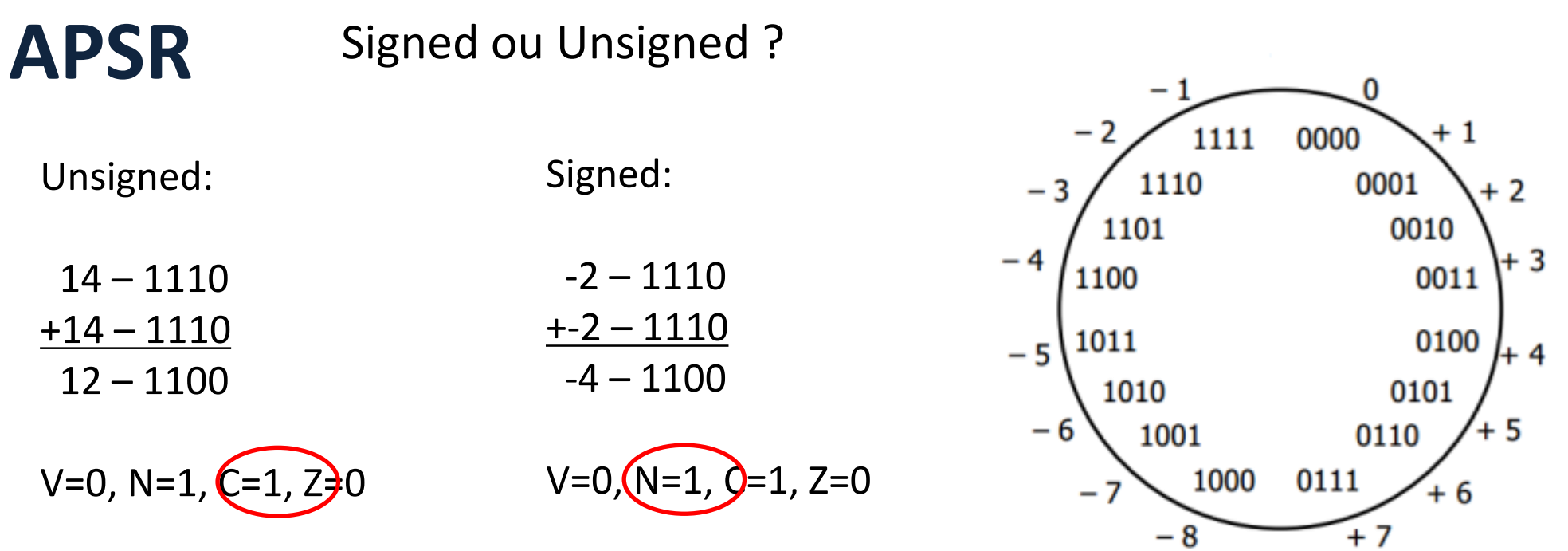

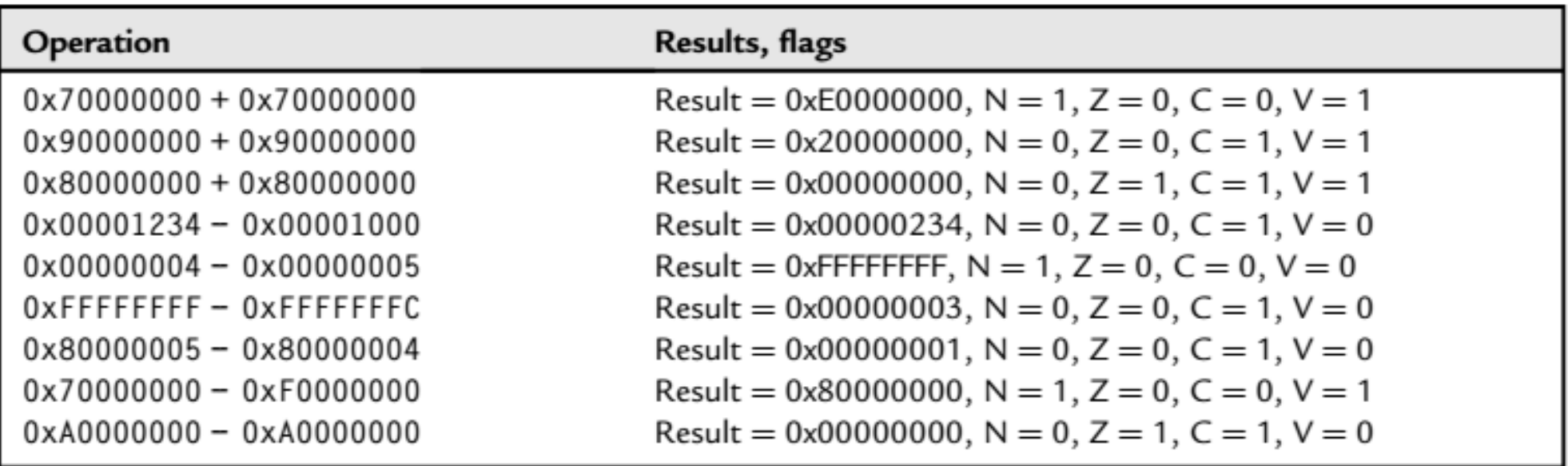

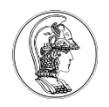

# **Operações com os Flags do PSR**

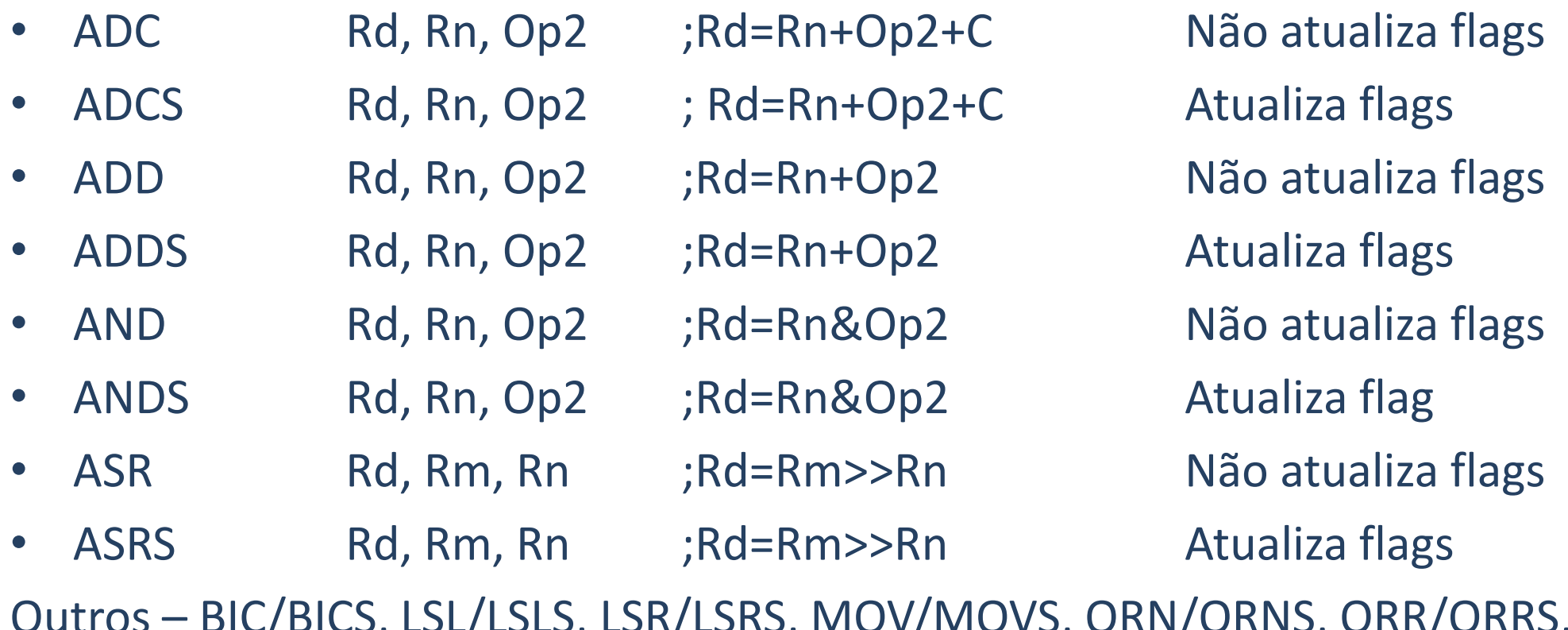

Outros – BIC/BICS, LSL/LSLS, LSR/LSRS, MOV/MOVS, ORN/ORNS, ORR/ORRS, ROR/RORS, RRX/RRXS, RSB/RSBS, SBC/SBCS,

// Calculating  $Z = X + Y$ , where X, Y and Z are all 64-bit  $Z[31:0] = X[31:0] + Y[31:0];$  // Calculate lower word addition, // carry flag get updated  $Z[63:32] = X[63:32] + Y[63:32] + Carry$ ; // Calculate upper word addition.